# **IL PICCOLO**

**SINDACATI: L'INTERVISTA** 

Quotidiano

Pagina Foglio

Data

# «Gilda pronta allo sciopero nei primi due giorni di scrutini»

## di Paola Bolis TRIESTE

Riforma «pessima». E «mai vista la gente così arrabbiata». Se Palazzo Chigi non deciderà di «fermarsi e dare un'apertura, come finora non ha fatto, sui punti contestati», la Gilda è pronta. E ora lo annuncia: «Già da parecchi giorni in direzione nazionale si è deciso lo sciopero nei primi due giorni di scrutini». Nel rispetto della legge, precisa il coordinatore nazionale del sindacato, il triestino Rino Di Meglio: «Un massimo di due giorni che fanno slittare gli scrutini di non oltre<sub>5</sub>»

Renzi dice che non si gioca ispettori. sulla pelle dei ragazzi.

Non ci scherziamo neanche noi, ma lo slittamento è semmai Francia tremila. Ecco il punto: un problema per i professori che un sistema di valutazione serio lavoreranno giorni in più. Qui si fa demagogia pura.

Il ministro Giannini sottolinea di aver praticato - senza successo - l'ascolto.

le, proprio col ministro un mese esempio di mistificazione. Non

giorato.

# Esempi?

Nel comitato di valutazione dei docenti sono stati inseriti i rappresentanti di studenti e genitori.

### Cosa risponde a chi afferma che la scuola non vuole farsi giudicare?

Mai espressi contro la valutazione del merito, a livello consultivo si possono sentire pareri. Ma la valutazione va poi fatta da chi è competente: docenti esperti e selezionati. E - attenzione indipendenti, esterni alla scuola. Negli altri Paesi si usano gli

#### Che qui sono pochini.

Settanta in tutta Italia, un costa molto. Il resto è solo pronaganda

# Nulla di buono nel ddl?

Incremento di alcune materie, ripristino di un po' d'ora-Tre incontri - il primo, surrea- rio... Ma lo spot di Renzi è un fa: disse di non disporre del testo ha toccato ad esempio il potere

chiusura a qualsiasi trattativa. In di, potere di carattere privatistialcune parti anzi il testo è peg-coin spregio alla Costituzione.

E siamo a uno dei punti-chiave della protesta.

Certo. Poi c'è la questione degli albi regionali e provinciali. Il vecchio codice civile prevede che, salvo comprovate esigenze, il lavoratore ha diritto a stare nella sede in cui è stato assunto. I neoassunti finiranno nell'albo: come il preside li assume, così potrà anche non rinnovare loro il contratto triennale. Torneranno all'albo. E o troveranno qualcuno che li prenda o finiranno d'ufficio dove capita. Con quali conseguenze, in province di centinaia di chilometri quadrati?

"Preside-sceriffo". Dall'Associazione nazionale presidi il vicepresidente Mario Rusconi dice invece: dirigenti circondati da un team e sottoposti a loro volta a rischio di cartellino giallo e financo rosso.

Nella mia lunghissima esperienza raramente ho visto spostati dirigenti scolastici che facevano male. E poi: se questo ddl diverrà legge, a settembre ci sarà una Caporetto. Per il semplice

-tre incontri e mai vista simile di assunzione da parte dei presi- motivo che l'amministrazione periferica del ministero questa riforma non è in grado di gestirla. Sono trent'anni che i Provveditorati stanno smobilitando. Fra l'altro, il ddl è illeggibile.

19-05-2015

4  $\overline{1}$ 

Docenti a favore della rifor $ma<sup>2</sup>$ 

A occhio non si arriva a uno su dieci. L'ho detto a Renzi: perché non fa un referendum? Alle elezioni il Pd subirà conseguenze.

A proposito: Giannini dice che alla resistenza culturale si sovrappone una battaglia politica contro il governo, oltretutto - sottolinea - alla vigilia delle elezioni regionali.

La scuola è tema politico perché politica è ciò che interessa i cittadini. Accanto a noi sono scesi in campo M5S, Sel, FdI e anche Lega: non un fronte di destra o di sinistra. Noi di Gilda abbiamo sempre mantenuto la nostra indipendenza. Stavolta non escludo che si scelga di scendere in campagna elettorale in senso negativo verso quei movimenti politici che voteranno sì alla riforma. Sabato saremo in assemblea nazionale: lì prenderemo delle decisioni.

**ORIPRODUZIONE RISERVATA** 

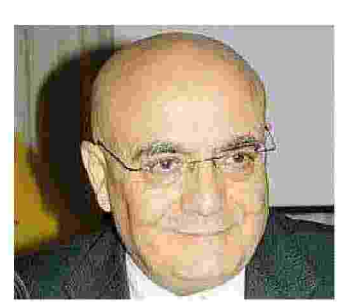

Rino Di Meglio

**COORDINATORE NAZIONALE** Di Meglio: mai vista una simile chiusura a qualsiasi trattativa. E l'amministrazione periferica non sarà in grado di gestire la riforma

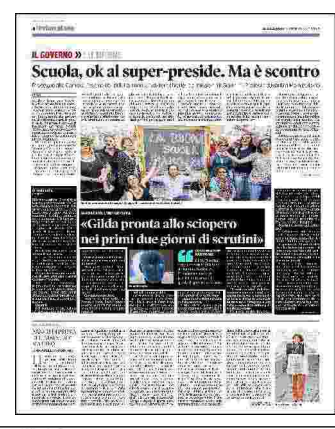